# **Commands Guide Tutorial Solidworks**

As recognized, adventure as capably as experience not quite lesson, amusement, as well as deal can be gotten by just checking out a ebook **commands guide tutorial solidworks** afterward it is not directly done, you could understand even more on this life, with reference to the world.

We provide you this proper as skillfully as simple pretentiousness to get those all. We find the money for commands quide tutorial solidworks and numerous ebook collections from fictions to scientific research in any way. among them is this commands guide tutorial solidworks that can be your partner.

*Solidworks Basic (All Scatch Commands)* Sheet Metal Tutorial all Commands in one Video: SolidWorks Sheet Metal Tutorial Ultimate SolidWorks Tutorial for Absolute Beginners- Step-By-Step SolidWorks Swept Boss/Base | Swept Cut Tutorial | Guide Curves, Multiple Paths, Twist Along Path SolidWorks Complete Tutorial | All in one | Learn SolidWorks just in 3 Hour *Solidworks Sketch best explained all tools in detail* SOLIDWORKS Quick Tip - Introduction to Mates25 Tips and Tricks in Solidworks Solidworks tutorial | How to Set Standard Views in Command Manager How to Loft in Solidworks |JOKO Engineering| *Solidworks Simulation tutorial | Static Simulation Study SolidWorks/ SolidWorks-Simple tips- Loft Tutorial / SolidWorks* SolidWorks Tutorial for beginners Exercise 20 Solidworks tutorial Exhaust manifold How to Page 1/17

make 'Fruit Basket' in Solidworks 2016 Top 5 SolidWorks Tips That every User Must Know About **SolidWorks Sheet metal Basics** Learn Solidworks In 5 More Minutes! | Solidworks Tutorial Part 2 **SolidWorks sheet metal Tutorial | Calculate flat form of Elbow in Solidworks** *Tips and Tricks in 22 Minutes - Webinar - SOLIDWORKS* **Solidworks tutorial | sketch Wheel Rim in Solidworks**

How to Make an Axial Centrifugal Compressor in SolidWorks |JOKO ENGINEERING| SolidWorks Lofted Boss Base | SolidWorks Loft Cut | How to use Loft in SolidWorks, Guide Curves Solidworks 2012 Tutorial | Draft *Solidworks Mold tools tutorial | Introduction of Mold tools in Solidworks* Solidworks tutorial Basics of Drawing *SolidWorks Tutorials for Beginners - 6 | SolidWorks Rib Feature and Draft Command Tutorial* SolidWorks Pattern Feature Tutorial Complete | Linear, Circular Pattern, Curve Driven Pattern *Solidworks sheet metal tutorial | Design of Electrical enclosure in Solidworks Solidworks tutorial | Golf Ball in Solidworks* **Commands Guide Tutorial Solidworks**

A Commands Guide for SOLIDWORKS provides over 220 individual short tutorials in 15 chapters on key topics, features, and commands in SolidWorks. All initial and final SolidWorks models are included on the book CD. This guide targets university instructors/ students, and industry professionals.

**Commands Guide Tutorial for SOLIDWORKS® | SOLIDWORKS** Tutorial: Default Reference Planes 4-1 Create a New part. Display the default Reference planes in the Graphics window. 1. Click New from the Menu bar. The Templates tab is the default tab. Part is the default template from the New SolidWorks Document dialog box. 2. Click OK. The Part FeatureManager is displayed. Use the

**Commands Guide Tutorial for SolidWorks 2012** Buy A Commands Guide Tutorial for SolidWorks 2007 Pap/Cdr by David C. Planchard, Marie P. Planchard (ISBN: 9781585033324) from Amazon's Book Store. Everyday low prices and free delivery on eligible orders.

**A Commands Guide Tutorial for SolidWorks 2007: Amazon.co ...** The Commands Guide Tutorial for SolidWorks 2013 is a comprehensive reference book written to assist the beginner to intermediate user of SolidWorks 2013. SolidWorks is an immense software package,...

**Commands Guide Tutorial for Solidworks 2010 by David C ...**

replacement book for the commands guide tutorial for solidworks 2008 and 2007 there are a few notable things about the 2009 version there are additional tutorials 220 plus in depth information on the new solidworks sketch entities features along with solidworks simulationxpress photoview 360 and more a commands guide tutorial for solidworks 2007 sep 04 2020 posted by denise robins publishing text id e4588c2f online pdf ebook epub library wen die erinnerung trgt band 12 roman die kincaid ...

**A Commands Guide Tutorial For Solidworks 2007 [PDF, EPUB ...**

^ eBook A Commands Guide Tutorial For Solidworks 2007 ^ Uploaded By Frank G. Slaughter, this is the replacement book for the commands guide tutorial for solidworks 2008 and 2007 there are a few notable things about the 2009 version there are additional tutorials 220 plus in depth information on the new solidworks sketch

**A Commands Guide Tutorial For Solidworks 2007 PDF** " Free eBook Commands Guide Tutorial For Solidworks 2013 " Uploaded By Clive Cussler, commands guide tutorial for solidworks 2013 r sdc publications wwwsdcpublicationscom better textbooks lower prices schroff development corporation a comprehensive reference guide with over 240 tutorials david c planchard cswp

**Commands Guide Tutorial For Solidworks 2013 [EPUB]**

\* Free Book Commands Guide Tutorial For Solidworks 2013 \* Uploaded By John Grisham, a commands guide for solidworks provides over 220 individual short tutorials in 15 chapters on key topics features and commands in solidworks all initial and final solidworks models are included on the book cd the book also provides a centralized

**Commands Guide Tutorial For Solidworks 2013 PDF**

## Free eBook A Commands Guide Tutorial For Solidworks 2007 ## Uploaded By Mickey Spillane, this is the replacement book for the commands guide tutorial for solidworks 2008 and 2007 there are a few notable things about the 2009 version there are additional tutorials 220 plus in depth information on the new solidworks sketch

**A Commands Guide Tutorial For Solidworks 2007 [EBOOK]**  $\sim$  PDF A Commands Guide Tutorial For Solidworks 2007  $\sim$  Uploaded By Stephen King, this is the replacement book for the commands guide tutorial for solidworks 2008 and 2007 there are a few notable things about the 2009 version there are additional tutorials 220 plus in depth information on the new solidworks sketch entities

**A Commands Guide Tutorial For Solidworks 2007 [EPUB]** Buy Commands Guide Tutorial for SolidWorks 2013 Pap/Cdr by David Planchard, Marie Planchard (ISBN: 9781585037711) from Amazon's Book Store. Everyday low prices and free delivery on eligible orders. Commands Guide Tutorial for SolidWorks 2013: Amazon.co.uk: David Planchard, Marie Planchard: 9781585037711: Books

**Commands Guide Tutorial for SolidWorks 2013: Amazon.co.uk ...**

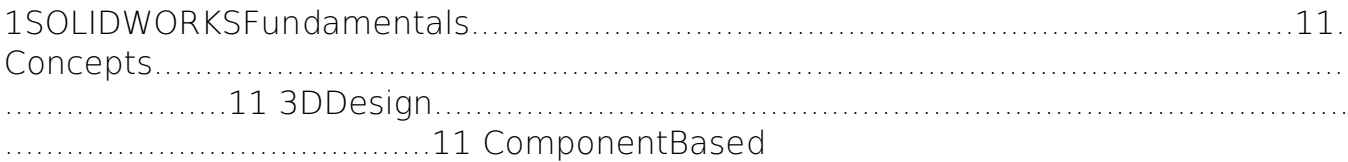

#### **INTRODUCING SOLIDWORKS**

the commands guide tutorial for solidworks 2012 is a comprehensive reference book written to assist the beginner to intermediate user of solidworks 2012 solidworks is an immense software package and no one book can cover all topics for all users Media Source :

The SOLIDWORKS 2017 Reference Guide is a comprehensive reference book written to assist the beginner to intermediate user of SOLIDWORKS 2017. SOLIDWORKS is an immense software package, and no one book can cover all topics for all users. This book provides a centralized reference location to address many of the tools, features and techniques of SOLIDWORKS 2017. This book covers the following: System and Document propertiesFeatureManagersPropertyManagers ConfigurationManagersRenderManagers2D and 3D Sketch toolsSketch entities3D Feature toolsMotion StudySheet MetalMotion StudySOLIDWORKS SimulationPhotoView 360Pack and Go3D PDFsIntelligent Modeling techniques3D

printing terminology and more Chapter 1 provides a basic overview of the concepts and terminology used throughout this book using SOLIDWORKS 2017 software. If you are completely new to SOLIDWORKS, you should read Chapter 1 in detail and complete Lesson 1, Lesson 2 and Lesson 3 in the SOLIDWORKS Tutorials. If you are familiar with an earlier release of SOLIDWORKS, you still might want to skim Chapter 1 to become acquainted with some of the commands, menus and features that you have not used; or you can simply jump to any section in any chapter. Each chapter provides detailed PropertyManager information on key topics with individual stand-alone short tutorials to reinforce and demonstrate the functionality and ease of the SOLIDWORKS tool or feature. The book provides access to over 250 models, their solutions and additional support materials. Learn by doing, not just by reading. Formulate the skills to create, modify and edit sketches and solid features. Learn the techniques to reuse features, parts and assemblies through symmetry, patterns, copied components, design tables, configurations and more. The book is designed to compliment the Online Tutorials and Online Help contained in SolidWorks 2017. The goal is to illustrate how multiple design situations and systematic steps combine to produce successful designs. The author developed the tutorials by combining his own industry experience with the knowledge of engineers, department managers, professors, vendors and manufacturers. He is directly involved with SOLIDWORKS every day and his responsibilities go far beyond the creation of just a 3D model.

The Commands Guide Tutorial for SolidWorks 2010 is a comprehensive reference book written to assist beginner to intermediate users of SolidWorks. SolidWorks is an immense software package, and no one book can cover all topics for all users. The book provides a centralized reference location to address many of the System and Document properties, FeatureManagers, PropertyManagers, ConfigurationManagers and RenderManagers along with 2D and 3D Sketch tools, Sketch entities, 3D Feature tools, Motion Study, SustainabilityXpress, DFMXpress, SimulationXpress, Sheet Metal, PhotoView 360 and more. Chapter 1 provides a basic overview of the concepts and terminology used throughout this book using SolidWorks 2010 software. If you are completely new to SolidWorks, you should read Chapter 1 in detail and complete Lesson 1, Lesson 2 and Lesson 3 in the SolidWorks Tutorials. If you are familiar with an earlier release of SolidWorks, you still might want to skim Chapter 1 to become acquainted with some of the commands, menus and features that you have not used; or you can simply jump to any section in any chapter. Each chapter (17 total) provides detailed PropertyManager information on key topics with individual stand alone short tutorials to reinforce and demonstrate the functionality and ease of the SolidWorks tool or feature. All models for the 230 plus tutorials are located on the enclosed CD with their solution (initial and final). Learn by doing, not just by reading! Formulate the skills to create, modify and edit sketches and solid features. Learn the techniques to reuse features, parts and assemblies through symmetry, patterns, copied components, design tables, configurations and more. The book is designed

to compliment the Online Tutorials and Online Help contained in SolidWorks 2010. The goal is to illustrate how multiple design situations and systematic steps combine to produce successful designs. The authors developed the tutorials by combining their own industry experience with the knowledge of engineers, department managers, vendors and manufacturers. These professionals are directly involved with SolidWorks everyday. Their responsibilities go far beyond the creation of just a 3D model.

The Commands Guide Tutorial for SolidWorks 2011 is a comprehensive reference book written to assist the beginner to intermediate user of SolidWorks 2011. SolidWorks is an immense software package, and no one book can cover all topics for all users. The book provides a centralized reference location to address many of the tools, features and techniques of SolidWorks 2011. This book covers the following: System and Document properties FeatureManagers PropertyManagers ConfigurationManagers RenderManagers 2D and 3D Sketch tools Sketch entities 3D Feature tools Motion Study Sheet Metal Motion Study Sustainability Sustainability Xpress FlowXpress PhotoView 360 Pack and Go Intelligent Modeling techniques and more. Chapter 1 provides a basic overview of the concepts and terminology used throughout this book using SolidWorks 2011 software. If you are completely new to SolidWorks, you should read Chapter 1 in detail and complete Tutorial 1, Tutorial 2, and Tutorial 3 in the SolidWorks Tutorials. If you are familiar with an earlier release of SolidWorks, you might still want to skim Chapter1 to get acquainted with some Page  $9/17$ 

of the new commands, menus, and features that you haven't used; or you can simply jump to any section in any chapter. Each chapter (18 total) provides detailed PropertyManager information on key topics with individual stand alone short tutorials to reinforce and demonstrate the functionality and ease of the SolidWorks tool or feature. All models for the 240 plus tutorials are provided on the enclosed book CD with their solution (initial and final). Learn by doing, not just reading! Formulate the skills to create, modify and edit sketches and solid features. You will also learn the techniques to reuse features, parts and assemblies through symmetry, patterns, copied components, design tables, configurations and more. The book is designed to compliment the Online Tutorials and Online Help contained in SolidWorks 2011. The goal is to illustrate how multiple design situations and systematic steps combine to produce successful designs.

The Commands Guide Tutorial for SolidWorks 2013 is a comprehensive reference book written to assist the beginner to intermediate user of SolidWorks 2013. SolidWorks is an immense software package, and no one book can cover all topics for all users. This book provides a centralized reference location to address many of the tools, features and techniques of SolidWorks 2013. This book covers the following: System and Document properties FeatureManagers PropertyManagers ConfigurationManagers RenderManagers 2D and 3D Sketch tools Sketch entities 3D Feature tools Motion Study Sheet Metal Motion Study Sustainability Sustainability Xpress FlowXpress PhotoView 360 Pack and Go Intelligent Modeling techniques and

more. Chapter 1 provides a basic overview of the concepts and terminology used throughout this book using SolidWorks 2013 software. If you are completely new to SolidWorks, you should read Chapter 1 in detail and complete Lesson 1, Lesson 2 and Lesson 3 in the SolidWorks Tutorials. If you are familiar with an earlier release of SolidWorks, you still might want to skim Chapter 1 to become acquainted with some of the commands, menus and features that you have not used; or you can simply jump to any section in any chapter. Each chapter (18 total) provides detailed PropertyManager information on key topics with individual stand alone short tutorials to reinforce and demonstrate the functionality and ease of the SolidWorks tool or feature. All models for the 240 plus tutorials are located on the enclosed book CD with their solution (initial and final). Learn by doing, not just by reading! Formulate the skills to create, modify and edit sketches and solid features. Learn the techniques to reuse features, parts and assemblies through symmetry, patterns, copied components, design tables, configurations and more. The book is design to compliment the Online Tutorials and Online Help contained in SolidWorks 2013. The goal is to illustrate how multiple design situations and systematic steps combine to produce successful designs. The authors developed the tutorials by combining their own industry experience with the knowledge of engineers, department managers, professors, vendors and manufacturers.These professionals are directly involved with SolidWorks everyday. Their responsibilities go far beyond the creation of just a 3D model.

The Commands Guide Tutorial for SolidWorks 2012 is a comprehensive reference book written to assist the beginner to intermediate user of SolidWorks 2012. SolidWorks is an immense software package, and no one book can cover all topics for all users. The book provides a centralized reference location to address many of the tools, features and techniques of SolidWorks 2012. This book covers the following: System and Document properties FeatureManagers PropertyManagers ConfigurationManagers RenderManagers 2D and 3D Sketch tools Sketch entities 3D Feature tools Motion Study Sheet Metal Motion Study Sustainability Sustainability Xpress FlowXpress PhotoView 360 Pack and Go Intelligent Modeling techniques and more. Chapter 1 provides a basic overview of the concepts and terminology used throughout this book using SolidWorks® 2012 software. If you are completely new to SolidWorks, you should read Chapter 1 in detail and complete Lesson 1, Lesson 2 and Lesson 3 in the SolidWorks Tutorials. If you are familiar with an earlier release of SolidWorks, you still might want to skim Chapter 1 to become acquainted with some of the commands, menus and features that you have not used; or you can simply jump to any section in any chapter. Each chapter (18 total) provides detail PropertyManager information on key topics with individual stand alone short tutorials to reinforce and demonstrate the functionality and ease of the SolidWorks tool or feature. All models for the 240 plus tutorials are located on the enclosed book CD with their solution (initial and final). Learn by doing, not just by reading! Formulate the skills to create, modify and edit sketches and solid features. Learn the techniques to reuse features, parts and assemblies through

symmetry, patterns, copied components, design tables, configurations and more. The book is design to compliment the Online Tutorials and Online Help contained in SolidWorks 2012. The goal is to illustrate how multiple design situations and systematic steps combine to produce successful designs. The authors developed the tutorials by combining their own industry experience with the knowledge of engineers, department managers, professors, vendors and manufacturers.These professionals are directly involved with SolidWorks everyday. Their responsibilities go far beyond the creation of just a 3D model.

SOLIDWORKS 2021 Tutorial is written to assist students, designers, engineers and professionals who are new to SOLIDWORKS. The text provides a step-by-step, project based learning approach. It also contains information and examples on the five categories in the CSWA exam. The book is divided into four sections. Chapters 1 - 5 explore the SOLIDWORKS User Interface and CommandManager, Document and System properties, simple and complex parts and assemblies, proper design intent, design tables, configurations, multi-sheet, multi-view drawings, BOMs, and Revision tables using basic and advanced features. In chapter 6 you will create the final robot assembly. The physical components and corresponding Science, Technology, Engineering and Math (STEM) curriculum are available from Gears Educational Systems. All assemblies and components for the final robot assembly Page 13/17

are provided. Chapters 7 - 10 prepare you for the Certified Associate - Mechanical Design (CSWA) exam. The certification indicates a foundation in and apprentice knowledge of 3D CAD and engineering practices and principles. Chapter 11 covers the benefits of additive manufacturing (3D printing), how it differs from subtractive manufacturing, and its features. You will also learn the terms and technology used in low cost 3D printers. Follow the step-by-step instructions and develop multiple assemblies that combine over 100 extruded machined parts and components. Formulate the skills to create, modify and edit sketches and solid features. Learn the techniques to reuse features, parts and assemblies through symmetry, patterns, copied components, apply proper design intent, design tables and configurations. Learn by doing, not just by reading. Desired outcomes and usage competencies are listed for each chapter. Know your objective up front. Follow the steps in each chapter to achieve your design goals. Work between multiple documents, features, commands, custom properties and document properties that represent how engineers and designers utilize SOLIDWORKS in industry.

This book is intended to help new users learn the basic concepts of SOLIDWORKS and good solid modeling techniques in an easy to follow guide that includes video instruction. It is a great starting point for those new to SOLIDWORKS or as a teaching aid in classroom training to become familiar with the software's interface, basic commands and strategies as users complete a series of models while learning different ways to accomplish a particular task. At the end of this book, you

will have a fairly good understanding of the SOLIDWORKS interface and the most commonly used commands for part modeling, assembly and detailing after completing a series of components and their 2D drawings complete with Bill of Materials. The book focuses on the processes to complete the modeling of a part, instead of focusing on individual software commands or operations, which are generally simple enough to learn. Throughout this book the author introduces you to new commands that are required to pass the Certified SOLIDWORKS Associate exam, as listed on the SOLIDWORKS website. A dedicated chapter provides you with details about the exam, as well as a practice test to help you prepare for the actual exam. SOLIDWORKS is an easy to use CAD software that includes many time saving tools that will enable new and experienced users to complete design tasks faster than before. Most commands covered in this book have advanced options, which may not be covered in this book. This is meant to be a starting point to help new users to learn the basic and most frequently used commands.

This book is intended to help new users learn the basic concepts of SolidWorks and good solid modeling techniques in an easy to follow guide that includes video instruction. It is a great starting point for those new to SolidWorks or as a teaching aid in classroom training to become familiar with the software's interface, basic commands and strategies as the user completes a series of models while learning different ways to accomplish a particular task. At the end of this book, you will have a fairly good understanding of the SolidWorks interface and the most

commonly used commands for part modeling, assembly and detailing after completing a series of components and their 2D drawings complete with Bill of Materials. The book focuses on the processes to complete the modeling of a part, instead of focusing on individual software commands or operations, which are generally simple enough to learn. The author strived hard to include the commands required in the Certified SolidWorks Associate test as listed on the SolidWorks website, as well as several more. SolidWorks is an easy to use CAD software that includes many time saving tools that will enable new and experienced users to complete design tasks faster than before. Most commands covered in this book have advanced options, which may not be covered in this book. This is meant to be a starting point to help new users to learn the basic and most frequently used commands.

This book is intended to help new users learn the basic concepts of SOLIDWORKS and good solid modeling techniques in an easy to follow guide that includes video instruction. It is a great starting point for those new to SOLIDWORKS or as a teaching aid in classroom training to become familiar with the software's interface, basic commands and strategies as users complete a series of models while learning different ways to accomplish a particular task. At the end of this book, you will have a fairly good understanding of the SOLIDWORKS interface and the most commonly used commands for part modeling, assembly and detailing after completing a series of components and their 2D drawings complete with Bill of

Materials. The book focuses on the processes to complete the modeling of a part, instead of focusing on individual software commands or operations, which are generally simple enough to learn. The author strived hard to include the commands required in the Certified SOLIDWORKS Associate and Certified SOLIDWORKS Professional Exams as listed on the SOLIDWORKS website. SOLIDWORKS is an easy to use CAD software that includes many time saving tools that will enable new and experienced users to complete design tasks faster than before. Most commands covered in this book have advanced options, which may not be covered in this book. This is meant to be a starting point to help new users to learn the basic and most frequently used commands. Includes Video Instruction Each copy of this book includes access to video instruction. In these videos the author provides a visual presentation of tutorials found in the book. The videos reinforce the steps described in the book by allowing you to watch the exact steps the author uses to complete the exercises.

Copyright code : 1937f1c095bdd8aad9c03e7c39d88fab